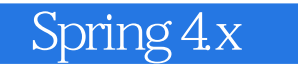

13 ISBN 9787121304430

出版时间:2017-1-1

页数:799

版权说明:本站所提供下载的PDF图书仅提供预览和简介以及在线试读,请支持正版图书。

www.tushu000.com

Spring 4.0 Spring 4.0 Spring 4.0 Spring 4.0 Spring 4.0 Spring 4.0  $\frac{4}{\sqrt{3}}$  Java 3.5  $\frac{1}{\sqrt{3}}$  Java 3.5  $\frac{1}{\sqrt{3}}$  Java 5.5  $\frac{1}{\sqrt{3}}$  Java 5.5  $\frac{1}{\sqrt{3}}$  Java 5.7  $\frac{1}{\sqrt{3}}$  Java 5.7  $\frac{1}{\sqrt{3}}$  Java 5.7  $\$ metropolity is spring 4.0 Java<br>5/WebSocket Java 8.0 Java 6.0 Java 6.0 5/Here  $\alpha$  5.0  $\alpha$  Java 6.0  $\alpha$  Java 6.0 可大幅降低Java应用,特别是Java Web应用开发的难度,同时有效提升应用开发的优雅性。本书是在《 精通Spring 3.x――企业应用开发详解》的基础上,历时一年的重大调整改版而成的,延续了上一版本 "<br>"Spring

 $S\!pring$ 

 $\mathcal{N}$ ,  $\mathcal{N}$ ,  $\mathcal{N}$ ,

*Page 2*

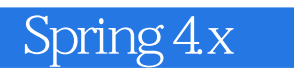

 $\begin{tabular}{ll} \bf \end{tabular} \label{thm:4} \begin{tabular}{ll} \bf \end{tabular} \begin{tabular}{ll} \bf \end{tabular} \begin{tabular}{ll} \bf \end{tabular} \begin{tabular}{ll} \bf \end{tabular} \end{tabular} \begin{tabular}{ll} \bf \end{tabular} \end{tabular} \begin{tabular}{ll} \bf \end{tabular} \end{tabular} \begin{tabular}{ll} \bf \end{tabular} \begin{tabular}{ll} \bf \end{tabular} \end{tabular} \begin{tabular}{ll} \bf \end{tabular} \end{tabular} \begin{tabular}{ll} \bf \end{tabular} \begin{tabular}{$ 

 $Spring 2x$ 

 $\overline{1}$ 1 Spring  $\forall 2$ 1  $1$  Spring\t2 1 2 SpringSource\t4 1 3 Spring v5 1  $4$  Spring  $\setminus$  t6 1 5 Spring Java<br>1 6 Spring 4 0 \t8 1.6 Spring 4.0 1 6 1 Java 8 Ot 9  $1 \t6 \t2 \t\t \t11$ 1.6.3  $G$ roovy Bean $\setminus$ 12 1 6 4 Web \t12 1 6 5 WebSocket\t12  $1\,6\,6$   $\sqrt{13}$  $1\,6\,7\,$   $\forall$ 13 1 7 Spring \t13  $1 \quad 8$  Spring\t15 1.9 小结\t16  $2$   $\sqrt{17}$  $2 \t1 \t\t \t\t \t17$ 2 1 1 Hello World **\t18** 2 1 2 \t18  $2 \quad 2 \quad \forall 20$  $2 \quad 2 \quad 1$  Maven\t $2$ 0  $\begin{array}{ccc} 2 & 2 & 2 & \sqrt{22} \\ 2 & 2 & 3 & \sqrt{23} \end{array}$  $2.3$   $\sqrt{23}$  $2 \t2 \t4$  Spring  $\text{yz}$  $\begin{array}{ccc} 2 & 3 & & \sqrt{29} \\ 2 & 3 & 1 & & \end{array}$ 2.3.1 建立领域对象\t29 2 3 2 UserDao\t30 2.3.3 LoginLogDao\t33  $2 \quad 3 \quad 4$  Spring DAO\t34 2 4  $\sqrt{35}$ 2.4.1 UserService\t35 2 4 2 Spring Service\t37  $2.4.3$   $\sqrt{38}$ 2 5 \t40  $2.51$  Spring MVC  $\sqrt{40}$ 2 5 2  $\sqrt{42}$ 2.5.3 JSP  $\sqrt{44}$  $2\quad 6$  Web  $\sqrt{46}$  $2.7 \times 48$ 3 Spring Boot\t49 3 1 Spring Boot \t49  $3 \quad 1 \quad 1$  Spring Boot  $\setminus$  50 3 1 2 Spring Boot  $\setminus$  50 3. 1. 3 Spring Boot  $\setminus$  t50

 $\sim$  Spring  $4x$ 

 $3 \t2 \t\t52$ 3.3 安装配置\t54 3 3 1 Maven \t54 3.3.2 基于Gradle环境配置\t56 3.3.3 Spring Boot CLI  $\sqrt{57}$ 3.3.4 代码包结构规划\t58 3  $4$   $\sqrt{59}$ 3 4 1 **159** 3.4.2 UserDao\t61 3 5 \t62 3 6 \t64 3.6.1 pom. xml \t64  $3\quad 6\quad 2$  Spring MVC  $\forall 65$ 3.6.3 处理登录请求\t65 3 7 \t67 3.8  $\sqrt{70}$  $\mathfrak{2}$ 4 IoC \t72 4 1 IoC \t72 4.1.1 通过实例理解IoC的概念\t73 4.1.2 IoC的类型\t75 4 1 3  $\forall$ 77 4 2 Java  $\forall$ 78 4 2 1 \t78 4. 2. 2. ClassLoader\t80 4 2 3 Java \t83 4.3 资源访问利器\t85 4 3 1 **t**85 4.3.2 资源加载\t88 4 4 BeanFactory ApplicationContext\t91 4 4 1 BeanFactory \t92 4.4.2 ApplicationContext \t94 4 4 3  $\sqrt{103}$ 4 5 Bean  $\text{t}103$ 4.5.1 BeanFactory Bean  $\text{t}103$ 4.5.2 ApplicationContext Bean  $\text{t}112$ 4.6 小结\t114 5 IoC Bean\t115 5 1 Spring  $\text{t116}$ 5 1 1 Spring \t116 5 1 2 XML \t117 5 2 Bean  $\setminus$  120 5 2 1 Bean\t120 5 2 2 Bean \t120 5.3 依赖注入\t121

 $\frac{1}{\sqrt{1-\frac{1}{2}}\sinh(1-x)}$ 

 $5 \t3 \t1 \t\t \t\t \t121$ 5.3.2 构造函数注入\t124 5 3 3 \t128 5 3 4  $\text{130}$ 5 4  $\sqrt{130}$  $5\quad 4\quad 1\quad\quad\quad\quad\quad\quad\quad$ 5 4 2 Bean\t131 5 4 3 Bean\t133  $5 \t 4 \t 4 \text{ null } \t \text{t133}$ <br> $5 \t 4 \t 5 \t \t \t \t \t \t$  $\sqrt{134}$ 5.4.6 集合类型属性\t134  $\begin{tabular}{lllllllll} 5 & 4 & 7 & & & & \tt \forall 138 \\ 5 & 4 & 8 & & \tt \forall 141 & \end{tabular}$ 5 4 8 5.5 方法注入\t142 5.5.1 lookup  $\setminus$ 142  $\begin{array}{cc} 5 & 5 & 2 \ 5 & 6 & \text{hom} \end{array}$  \t143 5 6 bean  $\sqrt{144}$ 5.6.1 继承\t144  $5\,6\,2\quad\text{ }145$ 5.6.3 引用\t146 5  $7$   $\sqrt{147}$ 5 8 Bean \t148 5.8.1 singleton \t148 5.8.2 prototype  $\setminus$  149 5.8.3 Web Bean  $\setminus$ 150  $5 \t8 \t4 \t\t \t152$ 5.9 FactoryBean\t153 5 10 \t155 5 10 1 Bean\t155 5 10 2 Bean\t156  $5\quad10\quad3$  Bean\t157 5. 10. 4 Bean  $\text{t}162$ 5 11 Java \t164 5.11.1 Java Bean 信息\t164 5 11 2 Java 启动Spring容器\t167  $5\quad12$  Groovy DSL  $\setminus$ 169 5.12.1 Groovy DSL Bean  $\times169$ 5.12.2 GenericGroovyApplication Context Spring \t171 5.13 通过编码方式动态添加Bean\t172 5 13 1 DefaultListableBean Factory\t172 5 13 2 \t173 5.14 不同配置方式比较\t175

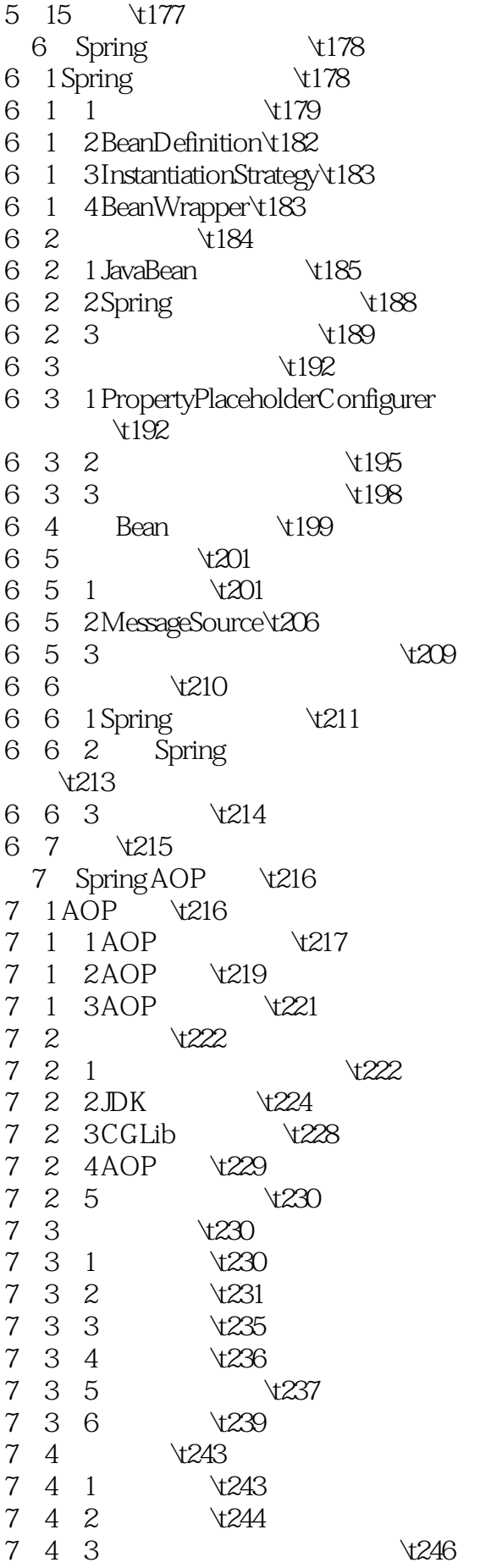

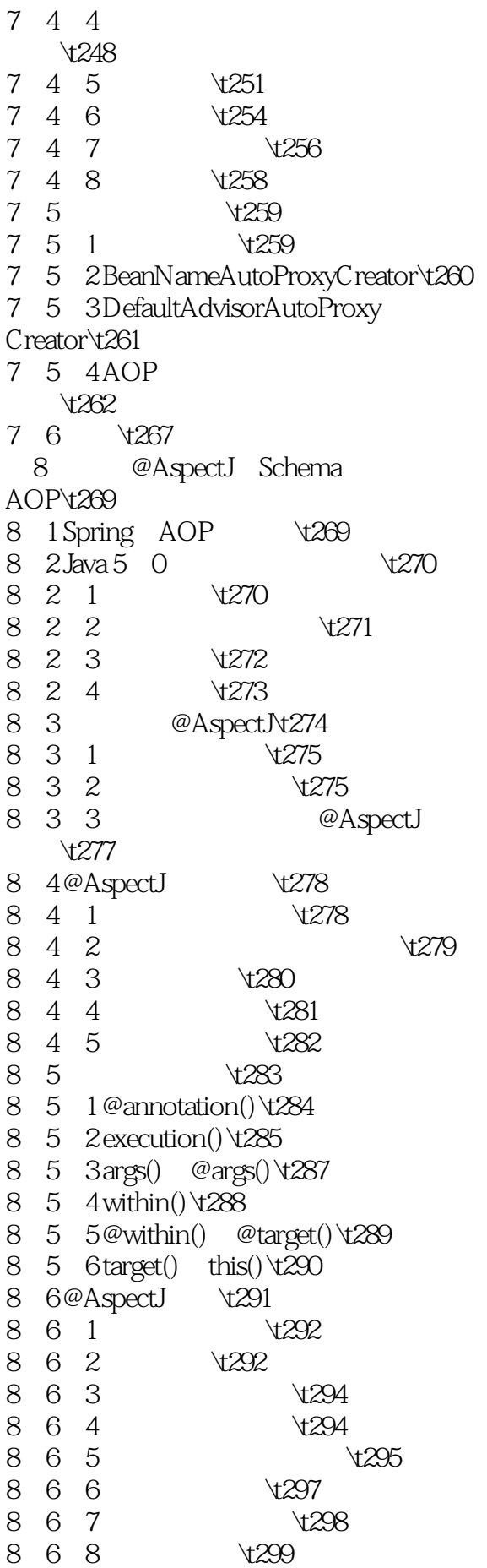

8 6 9 \t299 8.7 Schema \t300  $8 \t 7 \t 1 \t 300$ 8 7 2  $8.7.2$ <br>  $8.7.3$ <br>  $8.7.4$ <br>  $4.305$ <br>  $4.305$ 8 7 3<br>8 7 4 8 7 5 Advisor 8.8 混合切面类型\t307 8 8 1 \t308 8 8 2 \t308 8.9  $\sqrt{309}$ 8.9.1 JVM Class  $t309$ 8 9 2 LTW \t311 8 10 \t314 第9章 Spring SpEL\t316 9 1 JVM  $\sqrt{316}$ 9 2 SpEL **\t**318 9 3 SpEL **\t**319 9.3.1 EvaluationContext \t320 9 3 2 SpEL \t321 9 4 SpEL \t323 9 4 1  $\sqrt{323}$ 9 4 2  $\sqrt{323}$ 9 4 3 \t324  $9 \t 4 \t 4 \t 326$ <br>  $9 \t 4 \t 5 \t 327$  $9 4 5   
\n9 4 6   
\n9 4 7   
\n1329   
\n1329$ 9 4 6  $\sqrt{325}$  $9 \t 4 \t 7$   $\t \times 330$ 9 4 8 Elvis Vt331  $9 \t 4 \t 9$ <br>  $9 \t 4 \t 10$   $\times 335$ 9  $4$  10  $\sqrt{335}$  $9 \t 4 \t 11$   $\t \t335$  $9.5$  Spring  $336$ 9.5.1 XML \t336  $9.5.2$   $\sqrt{337}$ 9.6 小结\t338 第3篇 数据篇 10 Spring DAO \t340 10. 1 Spring DAO \t340  $10\quad2$   $\sqrt{341}$ 10. 2. 1 Spring DAO (1341)<br>10. 2. 2 DBC (1343) 10 2 2 DBC  $10 \t2 \t3$  $\frac{1344}{2}$ 10 3 \t344 10.3.1 使用模板和回调机制\t345 10.3. 2 Spring 所提供的模板类\t347

## $\sim$  Spring  $4x$

10.4 数据源\t348 10 4 1  $\sqrt{348}$ 10.4.2 获取JNDI数据源\t352 10.4.3 Spring的数据源实现类\t353 10.5 小结\t353 11 Spring **\t355** 11 1 \t355 11.1.1 何为数据库事务\t356 11.1.2 数据并发的问题\t357 11 1 3  $\sqrt{359}$ 11.1.4 事务隔离级别\t360 11 1 5JDBC \t361 11 2 ThreadLocal  $\sqrt{362}$ 11 2 1 ThreadLocal \t363 11 2 2 ThreadLocal  $\setminus$  \t363 11 2 3 TheadLocal \t364 11 2 4 Thread **\t366** 11. 2. 5 Spring ThreadLocal  $\sqrt{366}$ 11 3 Spring **\t368** 11.3.1 事务管理关键抽象\t369 11.3.2 Spring vt371 11 3 3 **t374** 11.3.4 事务传播行为\t375 11 4  $\sqrt{376}$ 11.5 使用XML配置声明式事务\t377  $11.5.1$  $\sqrt{379}$ 11 5 2 TransactionProxy FactoryBean\t379 11.5.3  $aop/x$   $\forall$ 382 11.6 使用注解配置声明式事务\t385 11.6.1 @Transactional \t385 11.6.2 AspectJ LTW 切面\t389 11.7 集成特定的应用服务器\t390 11.7.1 BEA WebLogic\t390 11.7.2 WebSphere\t390 11 8 \t390 12 Spring vt392 12 1 DAO 1393 12. 1 1 JDBC  $\setminus$  1393 12. 1. 2 Hibernate **12. 1. 2 Nicholas 12. 1. 2 Hibernate** 12 2 vt398 12.3 事务方法嵌套调用的迷茫\t401 12. 3. 1 Spring vt401  $12.3.2$   $\sqrt{402}$  $12.4$   $\sqrt{405}$ 12.4.1 Spring Bean

## $\frac{1}{\sqrt{2\pi}}\sinh(4x)$

 $\sqrt{405}$  $12 \t4 \t2$  $\text{405}$ 12 5 \t408 12.5.1 Spring vt408 12.5.2 Hibernate+Spring JDBC  $\overline{408}$  $12.6$   $\sqrt{412}$ 12.6.1 Spring  $AOP$   $\text{412}$ 12 6 2  $\downarrow$  413 12 7 \t416 12 7 1 \t416 12. 7. 2 Spring JDBC  $\setminus$  17 12 7 3 DataSource Utils  $\sqrt{420}$ 12. 7. 4 DataSource Utils  $\sqrt{422}$ 12.7.5 JdbcTemplate  $\text{424}$ 12. 7 6 TransactionAwareData SourceProxy\t425  $12.7.7$   $\sqrt{426}$ 12.8 小结\t426 13 Spring JDBC 数据库\t428 13  $1$  Spring JDBC \t428 13.1.1 JdbcTemplate  $\frac{13.1}{429}$ 13 1 2 DAO Jdbc Template\t429 13 2 \t431 13 2 1 \t431 13 2 2 Vt434 13 2 3 \t436 13 2 4 \t437 13 2 5 \t440 13 2 6 \t442 13 3 BLOB/CLOB \t444 13 3 1 **\t445** 13.3.2  $\sqrt{446}$ 13.3.3 LOB \t448 13 3 4 LOB  $\overline{450}$ 13 3 5 LOB  $\text{451}$ 13 4  $\sqrt{452}$ 13 4 1 **\t452** 13 4 2 \t454 13 4 3 V456

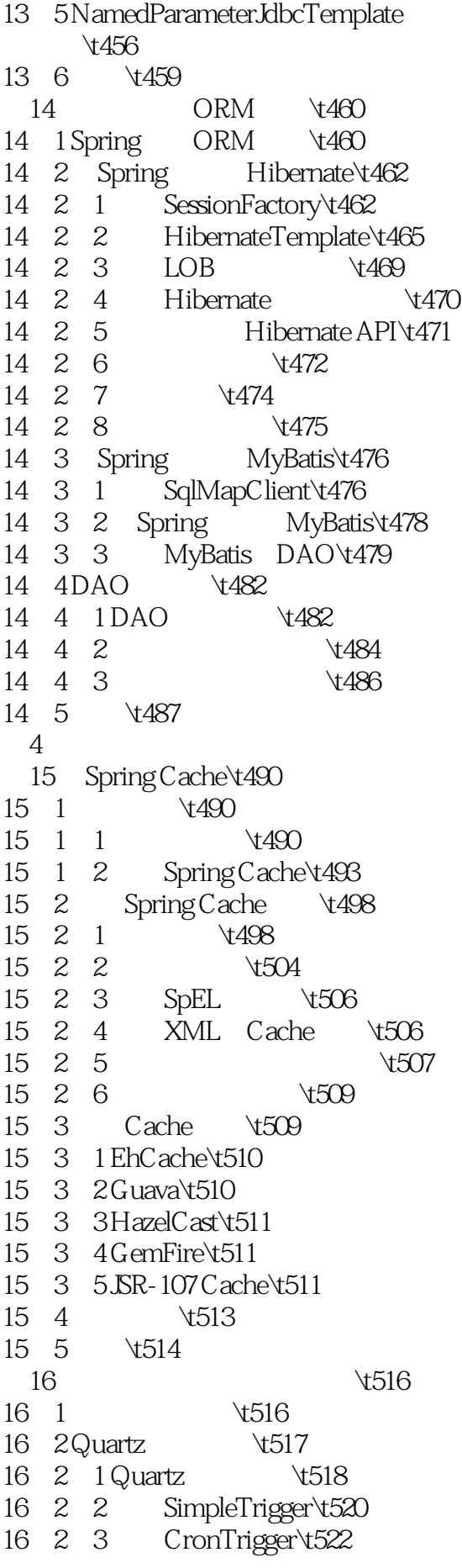

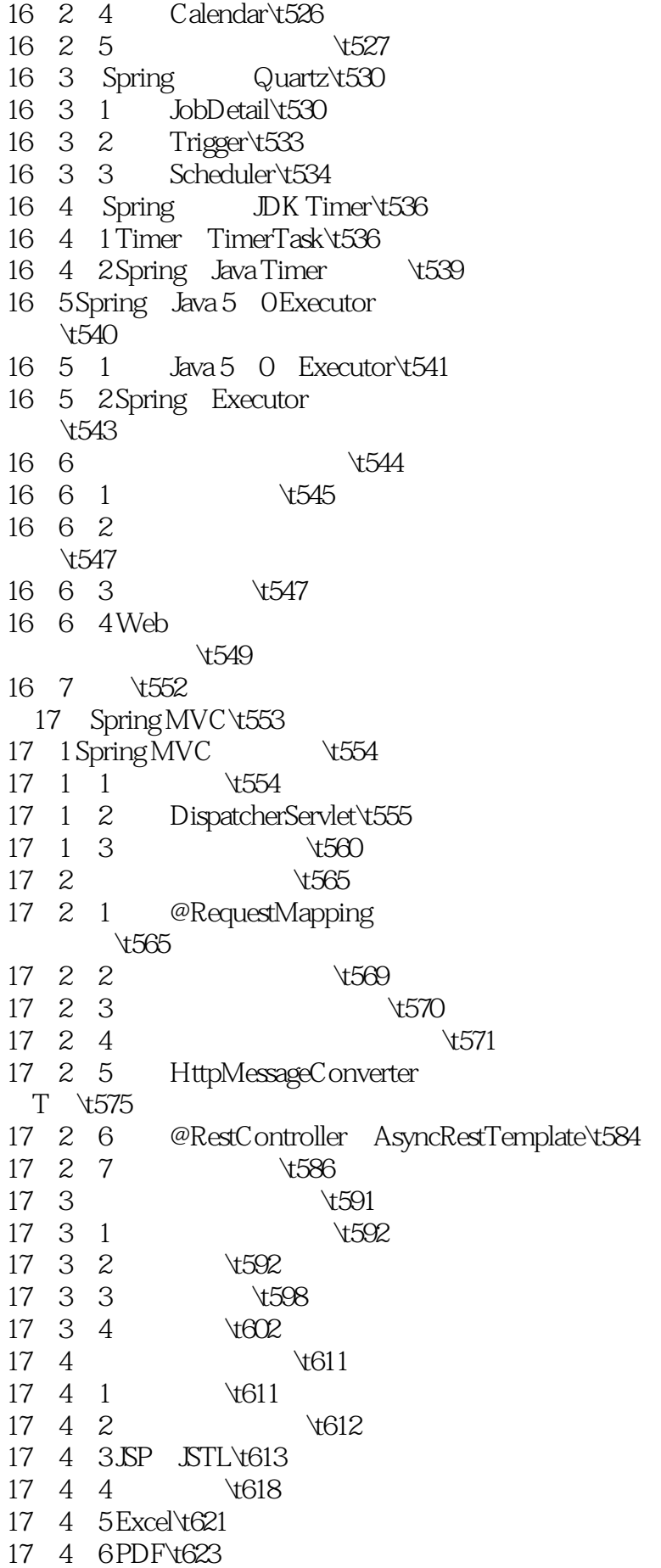

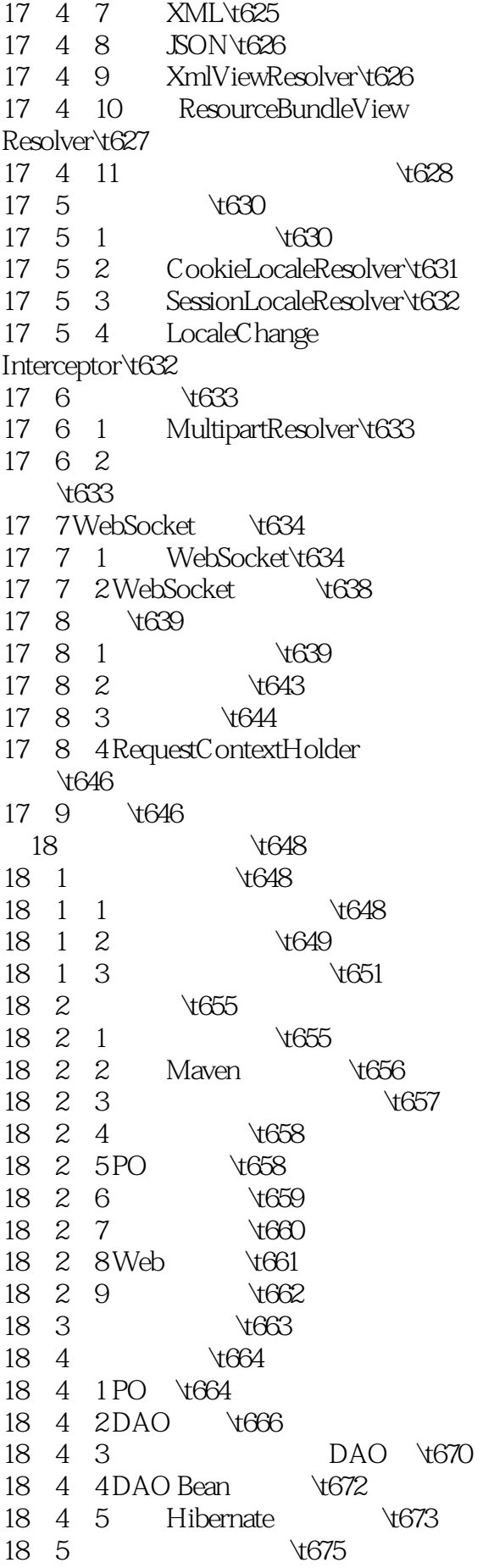

18.5.1 Unitils \t675 18 5 2 数据\t676 18.5.3 编写DAO测试基类\t677 18.5.4 编写BoardDao测试用例\t678 18.6 \t680 18.6.1 UserService  $\sqrt{680}$ 18.6.2 ForumService 18.6.3<br>18.6.3 Bean 1683 18.6.3 Bean 18 7 v684 18 7 1 Service  $\sqrt{685}$ 18.7.2 ForumService 用例\t685 18.8 Web \t687 18.8.1 BaseController \t687 18.8.2 1689 18.8.3 \t691 18.8.4 \t692 18 8 5 \t694 18 8 6  $\sqrt{696}$ 18.8.7 web.xml  $\forall$ 700 18.8.8 Spring MVC \t702 18.9 Web  $\forall$ 703 18 9 1 Web  $\sqrt{703}$ 18.9.2 ForumManageController  $\sqrt{704}$ 18 10  $\sqrt{705}$ <br>18 11  $\sqrt{705}$ 18 11 V708 18 11 1 " Web  $\sqrt{708}$ 18 11 2 Web  $\forall$ 709 18.11.3 数据源的配置\t710 18 12 \t712 第5篇 提高篇 19 Spring OXM\t714 19 1 XML  $\forall$ 714 19. 1. 1 XML\t714 19. 1. 2 XML  $\forall$ 715 19 2 XML XStream\t717 19. 2. 1 XStream  $\forall$ 717  $19.2.2$   $\sqrt{718}$ 19. 2. 3. XStream \t720 19 2 4 XStream  $\forall$ 721 19 2 5 XStream  $\forall$ 723 19 2 6  $\sqrt{725}$ 19 2 7 API\t726 19 2 8 **JSON**\t727

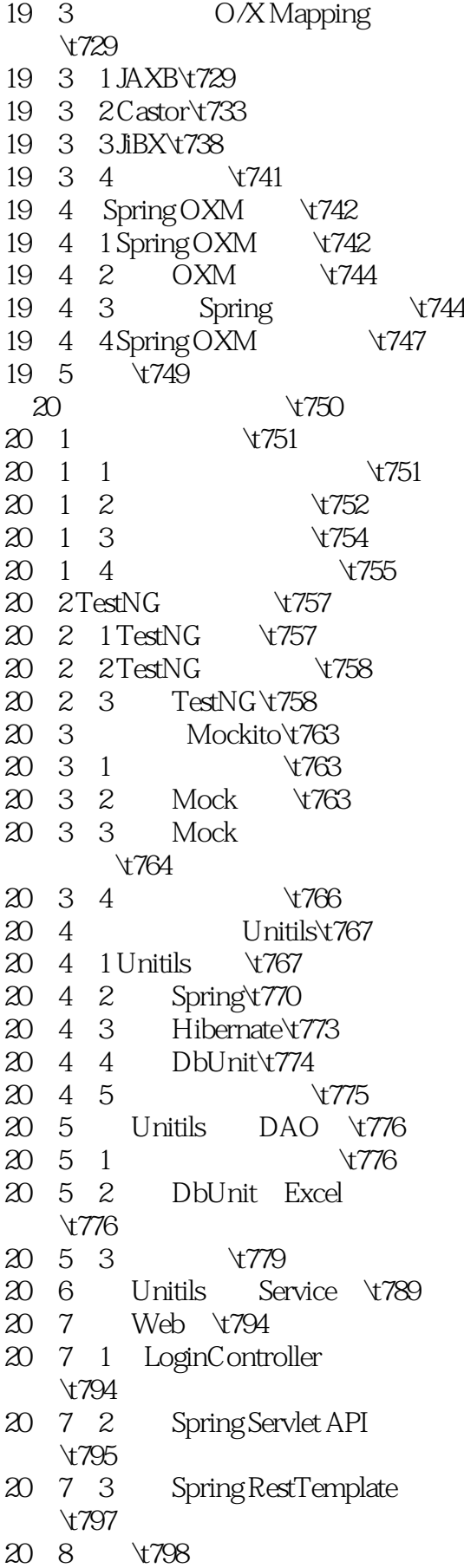

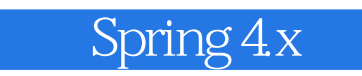

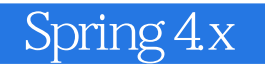

本站所提供下载的PDF图书仅提供预览和简介,请支持正版图书。

:www.tushu000.com